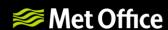

# Filter ordering: what you see is what you get

**Chris Thomas** 

13 January 2022

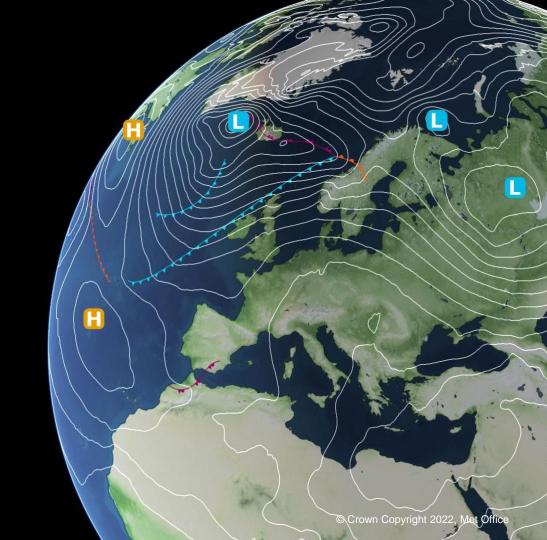

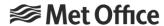

#### Current treatment of obs filters

```
observations:
- obs space: ...
  obs operator: ...
  obs filters:
- filter: Background Check
- filter: Variable Assignment
- filter: ...
```

- Filters are run in order according to the data they request:
  - Pre filter: before GetValues. GeoVaLs and H(x) unavailable.
  - Prior filter: after GetValues, before obs operator. GeoVaLs available, H(x) unavailable.
  - Post filter: after obs operator. GeoVaLs and H(x) available.
  - defer to post option moves an operator into the list of post filters.
- yaml files with many filters can be difficult to follow, particularly given defer to post

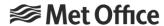

## WYSIWYG filter ordering

```
observations:
- obs space: ...
  obs operator: ...
  obs pre filters:
- filter: ...
  obs prior filters:
- filter: ...
  obs post filters:
- filter: ...
```

- Guard against filters requesting nonexistent data
- ufo ObsFilters test and oops Observer class are fully backwards compatible (i.e. obs filters can still be used)

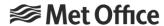

## Existing filter code

- Treatment of filters occurs in both ufo and oops
- Key classes in oops
  - src/oops/base/ObsFilter.h, src/oops/generic/ObsFilterBase.h, src/oops/interface/ObsFilterBase.h
  - src/oops/base/ObsFilters.h
  - src/oops/base/Observers.h
- Key classes in ufo
  - src/ufo/filters/ObsProcessorBase.{h,cc}
  - test/ufo/ObsFilters.h

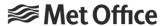

### Major code modifications

postFilter now accepts GeoVaLs:

- Ensures GeoVaLs are always associated with ObsFilterData when present
- New routine checkFilterData ensures that ObsFilterData contains quantities requested in each filter (by adding to allvars\_ in the filter constructor)
  - e.g. if a filter expects to use GeoVaLs it cannot be added to the obs pre filters list

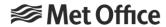

#### Status

- oops PR <u>#1604</u>
- ufo PR #1793
- All reviews very welcome
- See also Print Filter Data utility which can be used to print contents of ObsFilterData at any stage
  - ufo/test/print\_filter\_data.yaml has some examples
  - Documentation to follow